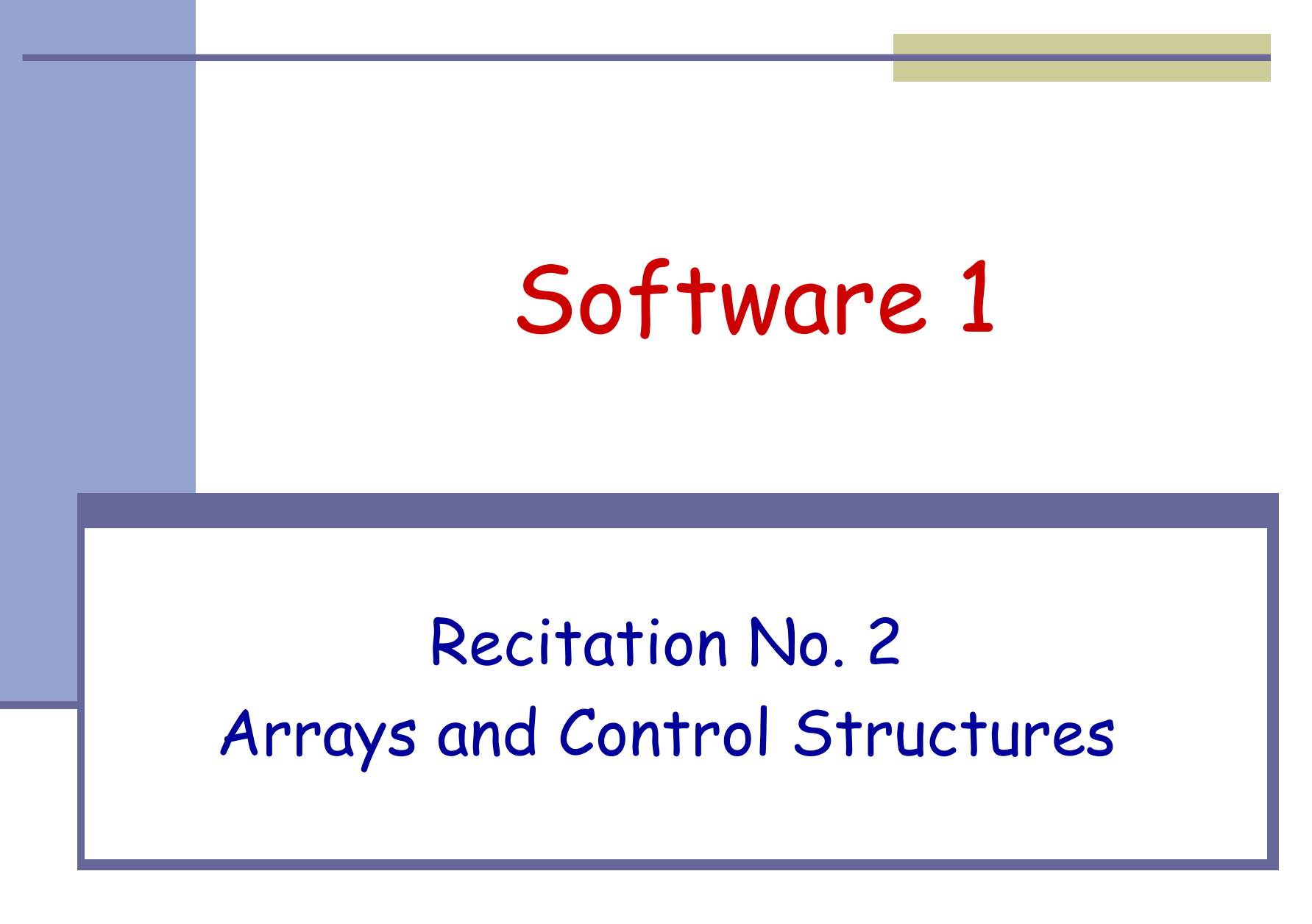

#### Arrays

 **Array:** A fixed-length data structure for storing multiple values of the same type Example: An array of odd numbers:

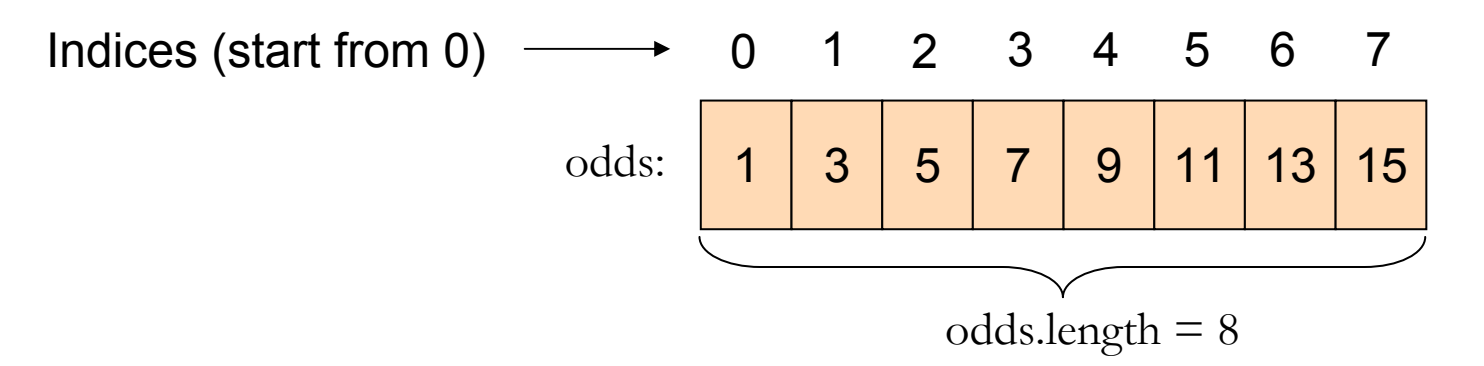

The type of all elements is int

The value of the element at index 4 is 9:  $\text{odds}[4] == 9$ 

Michal Ozery and Oranit Dror 2

### **Array Declaration**

**An array is denoted by the [] notation** 

#### **Examples:**

- int[] odds;
- $\blacksquare$  int odds[]; // legal but discouraged
- String[] names;
- Int[][] matrix; // an array of arrays

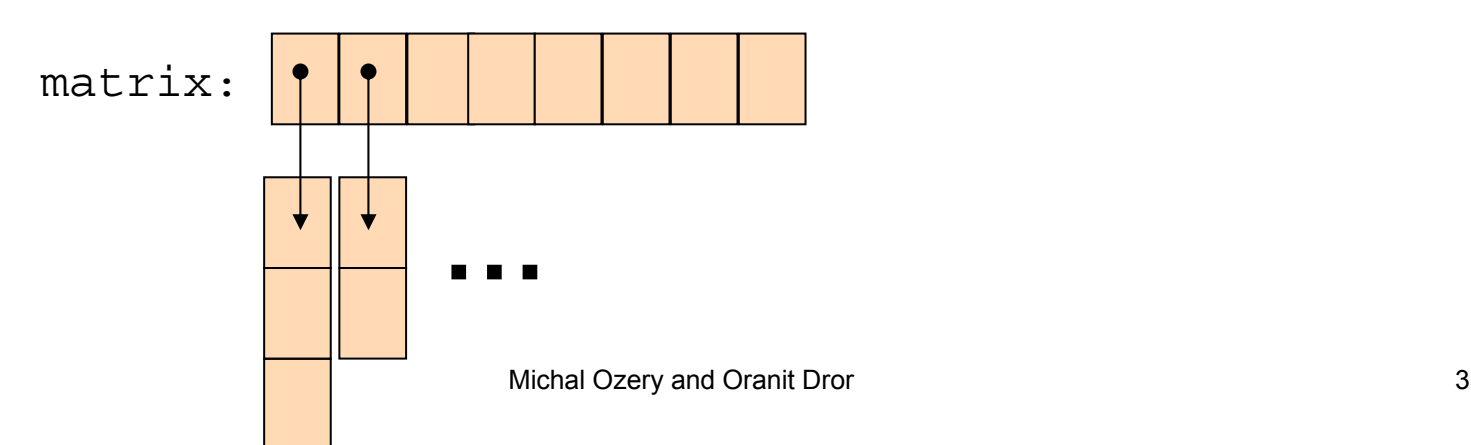

# Array Creation and Initialization Array Creation and Initialization

■ What is the output of the following code:  $int[]$  odds = new  $int[8]$ ; for (int i=0 ; i < odds.length ; i++) { System.out.print(odds[i] + " ");  $odds[i] = 2*i+1;$ System.out.print(odds[i] + " "); } Output: ?

### Array Creation and Initialization Array Creation and Initialization

■ Creating and initializing small arrays with *a-priori* known values: lint[] odds =  $\{1,3,5,7,9,11,13,15\}$ ; String months[] = {"Jan", "Feb", "Mar", "Apr", "May", "Jun", "July", "Aug", "Sep", "Oct", "Nov", "Dec"}; "Jan" **…**months:

String Pool

# Loop through Arrays Loop through Arrays

#### By promoting the array's index:

- for (int i=0 ; i < months.length ; i++) { System.out.println(months[i]);
	- The variable month is assigned the next element in each iteration
- for (String month: months) System.out.println(month);

}

}

In Java 5.0:

### **Copying Arrays**

#### Assume:

int array $1$  [] =  $\{1, 2, 3\}$ ; int array2 $[] = \{8, 7, 6, 5\}$ ;

# **Copying Arrays**

- In the java.lang.System class:
	- public static void **arraycopy**[\(Object](http://java.sun.com/j2se/1.5.0/docs/api/java/lang/Object.html) src, int srcPos, [Object](http://java.sun.com/j2se/1.5.0/docs/api/java/lang/Object.html) dest, int destPos, int length)
- System.arraycopy(array2, 0, array1, 0, 2);

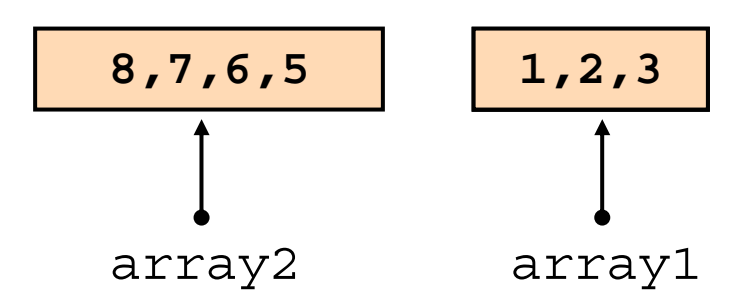

Details: [http://java.sun.com/j2se/1.5.0/docs/](http://java.sun.com/j2se/1.5.0/docs/api/)

# **Copying Arrays**

#### **Nhat is the output of the following code:** int[] odds =  $\{1, 3, 5, 7, 9, 11, 13, 15\}$ ;  $int[]$  newOdds = new  $int[8]$ ; System.arraycopy(odds, 1, newOdds, 1, 7); for (int odd: odds) { System.out.print(odd <sup>+</sup>" "); }

Output: ?

# **Other Manipulations on Arrays**

- The java.util.Arrays class has methods for sorting and searching, assigning arrays e.g. public static void **sort**(int[] a) ■ public static int **binarySearch**(int[] a, int key) public static void **fill**(long[] a, long val)
- More details in JDK 5.0 documentation [http://java.sun.com/j2se/1.5.0/docs/](http://java.sun.com/j2se/1.5.0/docs/api/)

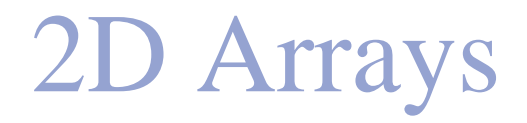

- There are no 2D arrays in Java but ...
	- you can build array of arrays:
		- $char[] []$  board =  $new char[3]$
		- **for** (**int** i = 0; i < 3 ; i++)

board[i] = **new char**[3];

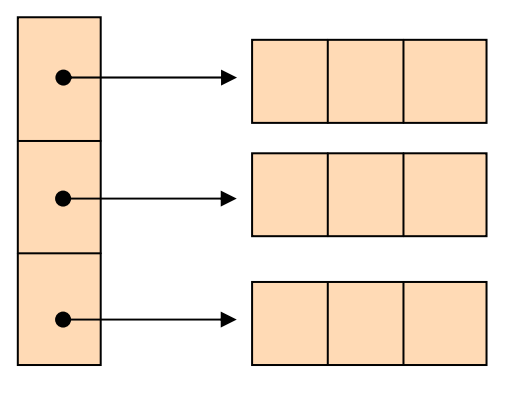

Or equivalently:  $\text{char}[\text{bound}] = \text{new char}[3][3];$ 

board

2D Arrays

**int[][] table = new int[10][10];** for (int i = 0 ; i < 10 ; i++) { for (int  $j = 0$  ;  $j < 10$   $j_{++}$ ) { **table[i][j] = (i+1) \* (j+1); }**

**}**

#### **Switch Statement**

```
static int computeElement(int n) {
     switch(n) {
         case 0:
           return 1;
         case 1: 
           return 1;
         default:return computeElement(n-1) + computeElement(n-2);
     }
}
```
**}**

#### **Switch Statement**

**public static int computeElement(int n) { switch(n) { case 0: return 1; case 1: return 1; break; default:return computeElement(n-1) + computeElement(n-2); }**

**}**

**}**

## **For Loop**

#### ■ A loop instead of a recursion

#### **ים במקום חישוב נתונ**

- בתרגום רקורסיה ללולאה אנו משתמשים במשתני עזר לשמירת המצב prevPrev - ו curr, prev
	- הלולאה "זוכרת" את הנקודה שבה אנו נמצאים בתהליך החישוב
		- פשטות. דיון: יעילות לעומת
	- (keep it short and simple) KISS - עיקרון ה
- תרגיל: כתבו את השירות computeElement ללא curr( prevPrev בלבד ( בעזרת prev ו-

# **For Loop**

Printing the first n elements:

**}**

**public class Fibonacci { public static int computeElement(int n) {**

```
…}
public static void main(String[] args) {
    for
(int
i = 0 ; i < 10 ; i++)
       System.out.println(computeElement(i));
    }
                                        It is better to use args[0]
```
## **for** *vs.* **while**

**The following two statements are equivalent:** 

**for (int i <sup>=</sup> 0 ; i < n ; i++ ) System.out.println(computeElement(i));**

```
int i=0;
while 
(i < n) {
   System.out.println(computeElement(i));
   i++;
}
```
# **while** *vs.* **do while**

#### **The following two statements are equivalent:**

```
int i=0;
while (i < n) {
    System.out.println(computeElement(i));
    i++;
}
int i=0;
do {
    System.out.println(computeElement(i));
    i++;
} while (i<n);
                                     works since n ≥ 1
```